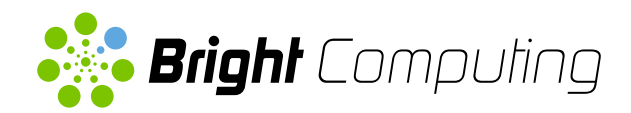

# Bright Cluster Manager for Data Science

Bringing Deep Learning and Big Data together

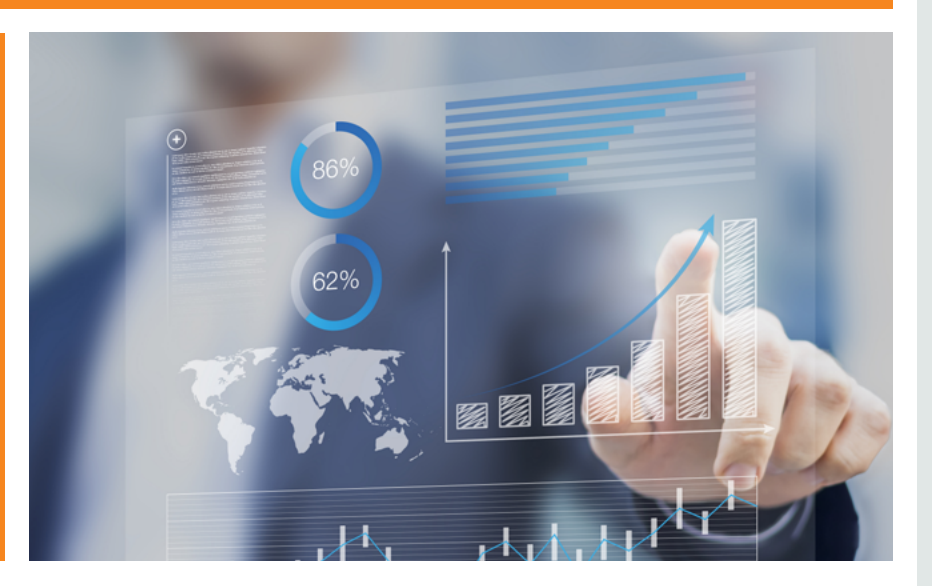

### For organizations that need to easily deploy and manage data science clusters

Bright Cluster Manager for Data Science is an add-on to Bright Cluster Manager that provides everything you need to accelerate your data science projects. You can access all of your data in Hadoop or Spark, and use your favorite deep learning tools for analysis.

Bright brings everything together in a simple, easy to deploy and manage solution that will get you up and running quickly and reliably in less time than you might imagine.

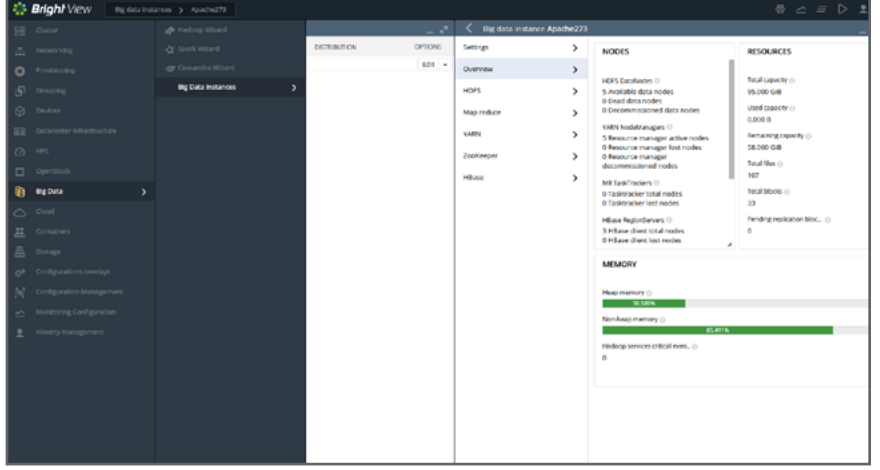

### FEATURES

A Modern Deep Learning Environment

Bright provides everything needed to quickly spin up a complete machine learning environment for data scientists that is cluster-ready and manageable.

Choice of Machine Learning Libraries and Frameworks Includes the most popular machine learning libraries and frameworks such as NVIDIA cuDNN, DIGITS, MXNet, pyTorch, Caffe, Caffe2, CNTK, Torch, Tensorflow, Theano, and more (see [www.brightcomputing.com/solutions/deep-learning\)](http://www.brightcomputing.com/solutions/deep-learning).

#### Choice of Notebooks

Choose from jupyter, Zeppelin, and DIGITS notebook front ends to perform interactive queries without having to use the command line for your data-science tasks.

### Deploy and Operate Multiple Big Data Distributions

Bright ships with the following fully-integrated distributions: Apache Hadoop, Cloudera CDH, and Hortonworks Data Platform. Each includes HDFS, ZooKeeper, and YARN. Bright is also integrated with Pivotal HD and plug-in compatible with Intel Enterprise Edition for Lustre.

### Choice of Analytics Applications

Bright also ships with the tools you need to extract information from your data. This includes several Apache projects: HBase, Accumulo, Hive, Pig, Sqoop, Kafka, Storm, Drill, and Flink. Apache Spark can be run with or without HDFS and YARN.

#### Simple Deployment Process

Just answer a few questions about your cluster and Bright takes care of the rest. It installs all of the software and creates the necessary configuration files for you, so you can relax and get your new cluster up and running right — first time, every time — on bare metal or in the cloud.

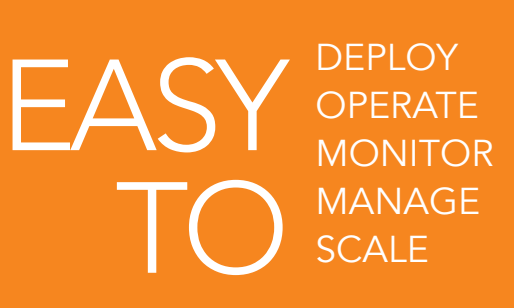

Monitor every aspect of your data science cluster at a glance

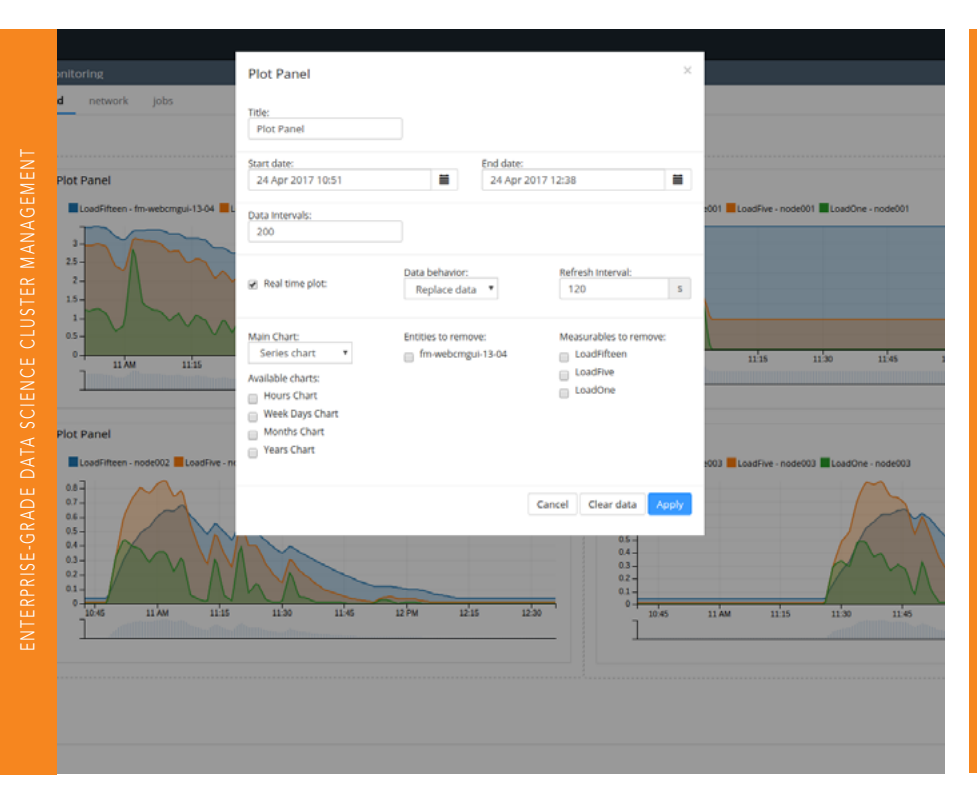

Bright's user interface makes monitoring and managing your data science clusters easy.

Just drag the component you want to monitor into the display area and Bright Cluster Manager instantly creates a graph of the data for you.

Bright for Data Science makes it faster and easier for organizations to gain actionable insights from rich, complex data by combining machine learning and big data technologies in a fully automated software package for data scientists.

### Build a cost-efficient Spark cluster

Looking for a lightning-fast big data cluster solution? Get the maximum performance for your big data analytics using Bright Cluster Manager to deploy, monitor, and manage your own Spark cluster. You'll get all the benefits of Spark's fast, in-memory processing, along with the ease of use Bright is famous for.

## On-premises or in the cloud – you choose

Bright Cluster Manager can provision and manage clusters that are running on virtual servers inside a public cloud as if they were local machines. Use this feature to build an entire cluster in AWS or Azure from scratch, or extend a physical cluster into the cloud when you need extra capacity.

### Key Benefits

Simple deployment of deep learning infrastructure Bright Cluster Manager lets you deploy your deep learning environments in minutes. Spend your time developing not deploying.

### Developer friendly environment

Bright provides and installs environment modules that make it easy to dynamically modify the user environment with ease. Developers have the right combination of tools available when they need them.

### **Scalability**

Bright lets you scale your deep learning application beyond a single machine, spreading processing across an entire cluster.

### Extended capabilities

Need more capacity? Extend your GPU-enabled instances into the cloud using Bright's cloud bursting capability. Bright also makes it easy to containerize your deep learning applications, or run them in your own private OpenStack cloud. You can even take advantage of the performance that modern clusters using RDMA-enabled interconnects provide.

*...***. Bright** Computing